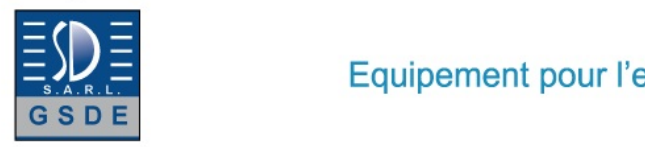

Equipement pour l'enseignement expérimental, scientifique et technique

Date d'édition : 04.04.2025

**Ref : EWTGUET500** 

**ET 500 Compresseur à piston bi-étages (Réf. 061.50000)** 

f,

**Avec interface PC USB et logiciel inclus**

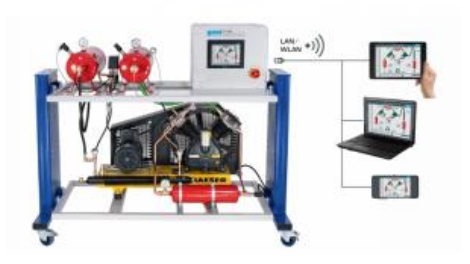

Pour la production dair comprimé comme source dénergie pour lindustrie et lartisanat, on utilise ce quon appelle des installations de production dair comprimé.

Un élément central de ces installations est le compresseur.

Lénergie mécanique apportée y est transformée en une augmentation de la pression de lair.

Ces installations comprimé sont utilisées pour entraîner des machines dans lindustrie minière, pour les commandes pneumatiques dans les ateliers dassemblage, ou comme station de gonflage des pneus dans les stations-services.

L'ET 500 comprend une installation complète de production dair comprimé, avec un compresseur à deux étages et un réservoir sous pression supplémentaire qui sert de refroidisseur intermédiaire.

Le banc dessai permet denregistrer les courbes caractéristiques du compresseur, et de représenter le processus de compression dans le diagramme p,V.

Lair est aspiré dans le réservoir daspiration où il est calmé, avant dêtre comprimé en deux étages.

Entre le 1er et le 2nd étage, on trouve un réservoir sous pression supplémentaire pour le refroidissement intermédiaire.

Au-delà du 2nd étage, lair comprimé est compressé par lintermédiaire dun tube de refroidissement en direction dun autre réservoir sous pression.

Pour obtenir un régime stationnaire, on peut purger lair comprimé à travers une soupape de purge munie de silencieux.

Des soupapes de sécurité et un pressostat complètent linstallation.

Des capteurs enregistrent les pressions et les températures aux deux étages, ainsi que la puissance électrique absorbée.

Une buse située sur le réservoir daspiration détermine le débit volumétrique daspiration.

Lutilisation se fait via un écran tactile avec une interface utilisateur intuitive.

Les valeurs de mesure peuvent être transmises via une interface USB à un PC et ensuite être lues et enregistrées sur le PC (par ex. sous MS Excel).

Grâce à un routeur WLAN intégré, lappareils dessai peut en outre être commandée et exploitée par un dispositif terminal et linterface utilisateur peut être affichée sur 10 terminaux au maximum (?screen mirroring). Pour le suivi et lévaluation des expériences, jusquà 10 postes de travail externes peuvent être utilisés simultanément en utilisant le réseau local via une connexion LAN.

Contenu didactique / Essais

- structure et fonctionnement dun compresseur à deux étages
- mesure des températures et pressions requises
- détermination du débit volumétrique daspiration
- processus de compression dans le diagramme p,V

- détermination du rendement

- transfert de données via USB pour une utilisation externe polyvalente des valeurs mesurées

#### GSDE s.a.r.l. 181 Rue Franz Liszt - F 73000 CHAMBERY

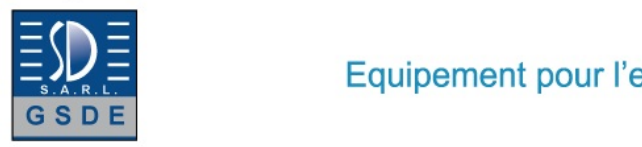

f,

### Date d'édition : 04.04.2025

- screen mirroring: mise en miroir de linterface utilisateur sur 10 terminaux maximum
- - navigation dans le menu indépendante de la surface affichée sur lécran tactile

- différents niveaux dutilisateurs sélectionnables sur le terminal: pour lobservation des essais ou pour la commande et lutilisation

### Les grandes lignes

- processus de compression dans le diagramme p,V

- un routeur intégré pour lexploitation et le contrôle via un dispositif terminal et pour le screen mirroring sur 10 terminaux: PC, tablette, smartphone

- capacité de mise en réseau: accès aux expériences en cours à partir de postes de travail externes via le réseau local

Les caracteristiques techn

# Catégories / Arborescence

Techniques > Thermique > Machines motrices et productrices > Compresseurs

Techniques > Génie des Procédés > Principes de base du génie des procédés > Pompes et compresseurs

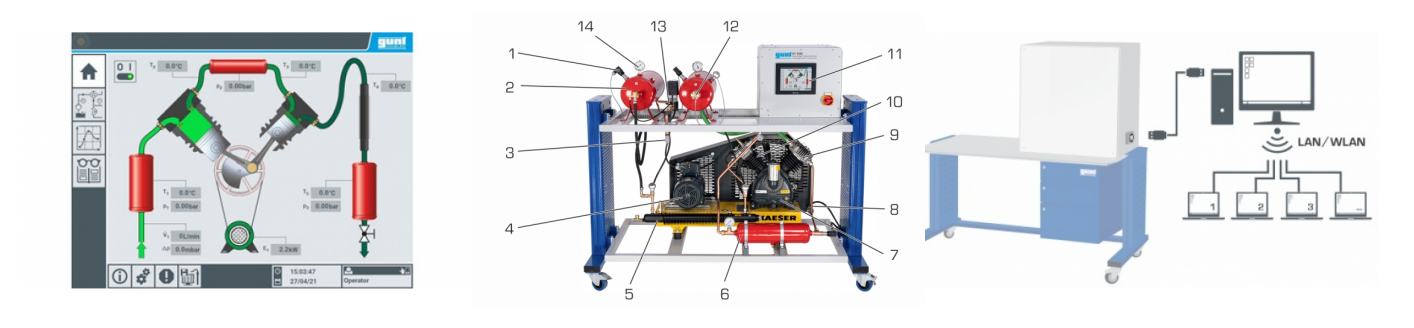

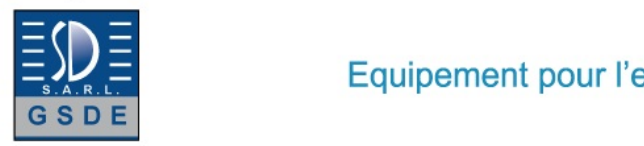

 $\blacktriangle$ 

Equipement pour l'enseignement expérimental, scientifique et technique

 $\mathbf I$ T  $\mathbf{I}$ **HAMBU** 

Date d'édition : 04.04.2025

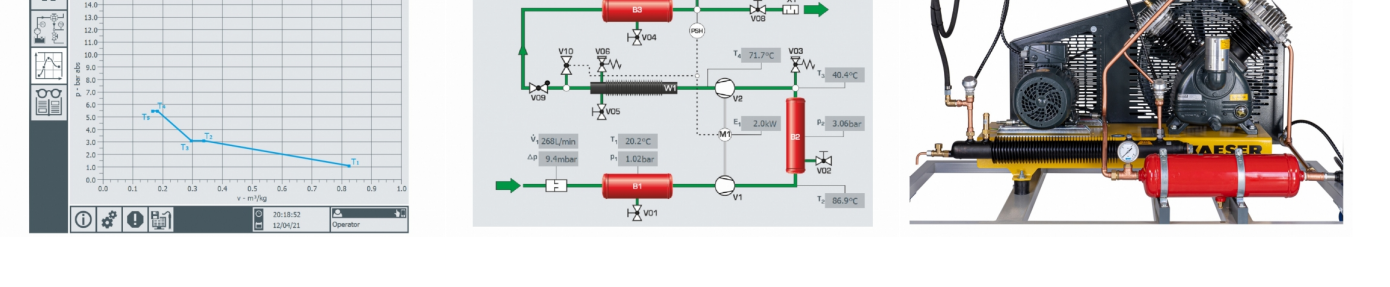

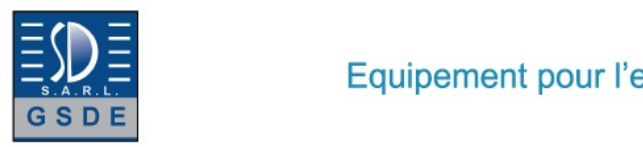

Equipement pour l'enseignement expérimental, scientifique et technique

 $\mathbf I$ 

Τ. **HAMBL** 

Date d'édition : 04.04.2025

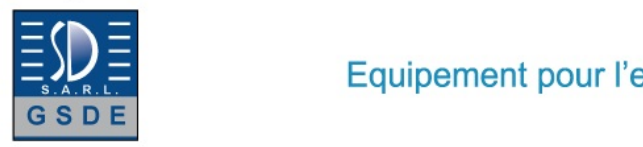

Date d'édition : 04.04.2025

# **Options**

### **Ref : EWTGUGU100**

# **GU 100 Web Access Box (Réf. 010.10000)**

Accessoire pour appareils GUNT permettant un enseignement et un apprentissage pratiques à distance

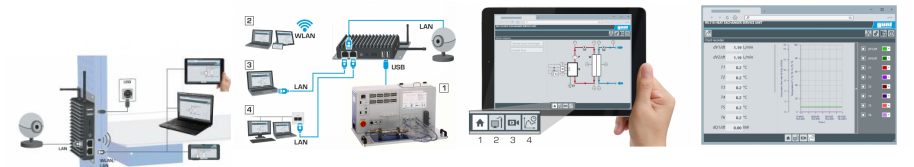

La GU 100 est un accessoire pour une sélection dappareils GUNT.

La Web Access Box permet un enseignement pratique à distance - Remote Learning via le réseau propre au client. Via un navigateur web, les essais sont observés par transmission dimages en direct, les états de fonctionnement de lappareil dessai sont suivis, les valeurs mesurées sont visualisées graphiquement et facilement enregistrées localement pour une évaluation plus complète.

La Web Access Box fonctionne comme un serveur.

Il prend la fonction dacquisition des données, transmet les commandes de contrôle et fournit toutes les informations sur une interface logicielle.

Linterface logicielle est accessible à partir de tous les types de terminaux via un navigateur web, indépendamment du système.

Pour chaque appareil GUNT qui peut être étendu avec la Web Access Box, un logiciel spécifique est disponible: Web Access Box Software.

Le logiciel doit être acheté séparément pour chaque appareil.

La connexion de jusquà 10 terminaux à la Web Access Box est possible via WLAN, une connexion LAN directe ou en intégrant la Web Access Box dans le réseau propre au client.

Les terminaux connectés au réseau propre au client peuvent ainsi être utilisés pour lapprentissage à distance.

La Web Access Box est connectée au appareil GUNT sélectionné via USB. La caméra IP fournie est connectée à la Web Access Box via LAN.

Contenu didactique / Essais

- avec le logiciel Web Access Box Software:

Apprentissage à distance - Web Access Box comme serveur, accès indépendant du système via un navigateur web

 affichage du schéma du processus

 affichage des états de fonctionnement

 affichage de toutes les valeurs mesurées actuelles

 transfert des valeurs mesurées enregistrées en interne pour une évaluation plus complète

 observation en direct des essais

 affichage graphique des résultats des essais

Les grandes lignes

- observation, acquisition et évaluation des essais via un navigateur web

- transmission dimages en direct via une caméra IP

- Web Access Box comme serveur avec module WLAN intégré pour connecter les terminaux: PC, tablette, smartphone

Les caracteristiques techniques - Web Access Box système dexploitation: Microsoft Windows 10 mémoire vive: 4GB mémoire: 120GB

gsde.fr

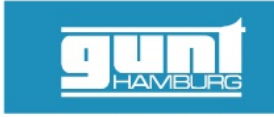

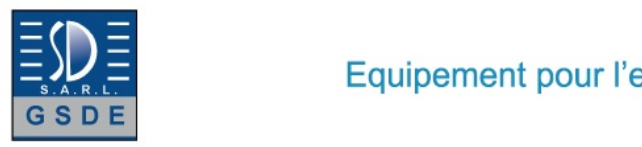

Equipement pour l'enseignement expérimental, scientifique et technique

### Date d'édition : 04.04.2025

interfaces 4x USB 2x LAN 1x HDMI 1x MiniDP 1x mini-série module WLAN intégré - Caméra IP connexion avec la Web Access Box via LAN

230V, 50Hz, 1 phase

Dimensions et poids Lxlxh: 112x84x34mm (Web Access Box) Poids: env. 0,5kg

Liste de livraison 1 Web Access Box 1 caméra IP

### **Ref : EWTGUET500W ET 500W Web Access Software (Réf. 061.50000W)**

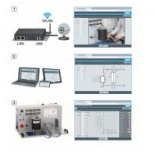

Le logiciel Web Access Software permet de connecter lappareil dessai à la Web Access Box GU 100. Dune part, le logiciel Web Access assure la configuration nécessaire de la Web Access Box et prend en charge léchange de données entre la Web Access Box et lappareil dessai.

Dautre part, il constitue le lien avec lutilisateur via linterface logicielle dans le navigateur web.

Le logiciel Web Access Software est fourni via un support de données.

Linterface logicielle est accessible via un navigateur web, indépendamment du lieu et du système.

Linterface logicielle offre différents niveaux dutilisation pour le suivi des essais et lacquisition des données. Par exemple, le schéma de processus et les états de fonctionnement de lappareil dessai sont présentés. Les essais peuvent être observés en temps réel grâce à la transmission dimages en direct de la caméra IP.

Les valeurs mesurées actuelles sont affichées.

Les résultats des essais sont affichés graphiquement pour une évaluation plus approfondie.

Les données de mesure peuvent être téléchargées via le logiciel et stockées localement.

Contenu didactique/essais

avec lappareil dessai: apprentissage à distance interface logicielle avec

- - schéma du processus
- - états de fonctionnement
- - valeurs mesurées actuelles
- - transfert des valeurs mesurées
- - transmission dimages en direct
- - affichage graphique des résultats dessais

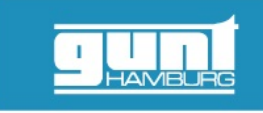

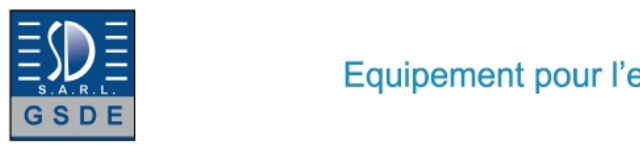

# Equipement pour l'enseignement expérimental, scientifique et technique

# Date d'édition : 04.04.2025

Les grandes lignes

- configuration spécifique de la Web Access Box GU 100
- accès indépendant du système à linterface logicielle via un navigateur web

Caractéristiques techniques Support de données: carte SD Web Access Software indépendant du système connexion internet navigateur web format du fichier à télécharger: txt

Liste de livraison 1 Web Access Software

Accessoires requis GU 100 Web Access Box ET 220 Conversion de l'énergie dans une éolienne

Produits alternatifs

**Ref : EWTGUET508 ET 508 Simulateur d'un compresseur bi-étages (Réf. 061.50800)** Avec interface PC USB et logiciel inclus

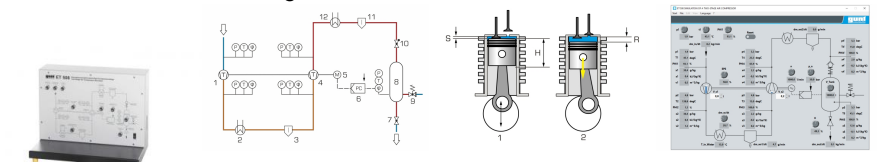

Cet appareil d'essai permet de varier les paramètres du processus telles que la cylindrée, le volume mort, la vitesse de rotation ou l'état d'aspiration de l'air.

Le modèle peut simuler des états de fonctionnement jusqu'aux limites théoriques.

La signification du volume mort et de la détente secondaire est ainsi mise en évidence.

Les valeurs mesurées sont transmises vers un PC afin dy être évaluées à laide dun logiciel fourni.

La transmission des données au PC se fait par une interface USB.

Contenu didactique / Essais

- principes de la compression à plusieurs étages
- représentation de la compression dans les diagrammes T,s et p,V
- condensation dans le refroidisseur intermédiaire et le refroidisseur secondaire
- régulation de pression à 2 points avec hystérésis

Les grandes lignes

- simulation d'un compresseur avec refroidissement intermédiaire et secondaire

Les caracteristiques techniques

- 9 potentiomètres pour les ajustages suivants
- pression d'aspiration: 0...2bar abs.

GSDE s.a.r.l. 181 Rue Franz Liszt - F 73000 CHAMBERY

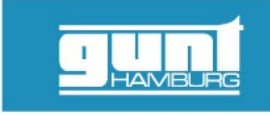

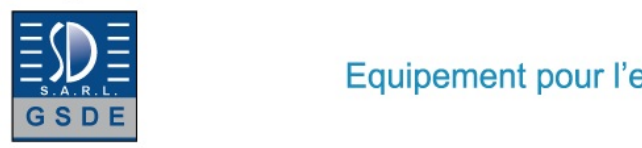

### Date d'édition : 04.04.2025

- température d'aspiration: 0...100°C
- humidité relative de l'air: 0...100%
- débit massique d'agent de refroidissement: 0...100kg/h à 15°C
- position de la soupape d'étranglement: 0...100%
- pression nominale du réservoir: 0...50bar
- vitesse de rotation du moteur: 0...1000min^-1^
- volume du réservoir: 0...1000L
- volume mort relatif: 0...100%

Entrées et sorties

- 16 entrées analogiques, 1 sortie analogique
- 4 entrées/sorties numériques chaque

Dimensions et poids Lxlxh: 600x350x480mm Poids: env. 15kg

Necessaire au fonctionnement PC avec Windows

Liste de livraison 1 appareil d'essai 1 CD avec logiciel GUNT + câble USB 1 notice

Accessoires disponibles et options WP300.09 - Chariot de laboratoire

Produits alternatifs ET500 - Compresseur à piston bi-étages ET795 - Simulateur d'une turbine à gaz

# **Ref : EWTGUET513**

### **ET 513 Compresseur à piston à un étage (Réf. 061.51300)** Nécessite le banc HM 365. Avec interface PC USB et logiciel inclus

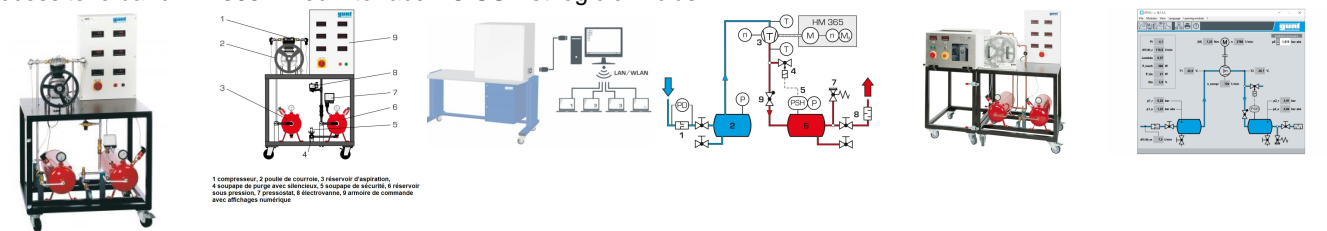

Pour produire de l'air comprimé pour les industries et métiers qui l'utilisent comme source d'énergie, on utilise ce que l'on appelle des installations de production d'air comprimé.

Un élément central de ces installations est constitué par le compresseur.

Il sert à générer une augmentation de la pression de l'air en utilisant de l'énergie mécanique.

Les installations de production d'air comprimé sont utilisées pour entraîner des machines dans l'industrie minière, pour les commandes pneumatiques dans les ateliers d'assemblage, ou comme station de gonflage des pneus dans les stations-services.

Le compresseur à piston à un étage ET 513 forme avec le dispositif de freinage et d'entraînement universel HM 365 une installation complète de production d'air comprimé.

Le dispositif de freinage et d'entraînement universel HM 365 entraîne le compresseur par le biais d'une courroie trapézoïdale.

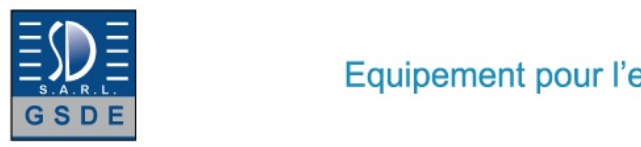

f,

### Date d'édition : 04.04.2025

La vitesse de rotation du compresseur est réglée sur le HM 365.

L'air est aspiré dans le réservoir d'aspiration où il est stabilisé avant d'être comprimé dans le compresseur à piston.

L'air comprimé est ensuite acheminé dans un réservoir sous pression et est ainsi rendu disponible comme milieu de travail.

Pour ajuster un état de fonctionnement stationnaire, on peut évacuer l'air comprimé par une soupape de purge avec silencieux.

Un pressostat avec électrovanne servant à limiter la pression, ainsi qu'une soupape de sécurité, viennent compléter l'installation.

Une tuyère de mesure située sur le réservoir d'aspiration permet de déterminer le débit volumique d'aspiration.

Des capteurs enregistrent les pressions et les températures avant et après le compresseur.

On peut par ailleurs consulter sur des manomètres la pression qui règne dans les réservoirs.

Les valeurs mesurées peuvent être lues sur des affichages numériques.

Les valeurs sont transmises vers un PC afin dy être évaluées à laide dun logiciel fourni.

La transmission des données au PC se fait par une interface USB.

La mesure de la vitesse de rotation et du couple est intégrée au HM 365.

Contenu didactique / Essais

- construction et comportement en service d'une installation de production d'air comprimé avec compresseur à piston à un étage

- détermination de la caractéristique

- procédé de compression dans le diagramme p,V

- détermination du rendement volumétrique

- détermination du rendement isotherme

Les grandes lignes

- compresseur à piston à un étage comme machine réceptrice

- élément de la série GUNT-FEMLine

- construction d'une installation complète de compresseur avec le dispositif de freinage et d'entraînement universel HM 365

Les caracteristiques techniques Caractéristiques techniques

Compresseur, 1 cylindre, 1 étage

- puissance absorbée: 750W
- vitesse de rotation nominale: 980min^-1^
- surpression de service: 8bar
- pression max.: 10bar
- capacité d'aspiration: 150L/min à 8bar
- alésage: 65mm
- course: 46mm

Soupape de sécurité: 10bar

Réservoir sous pression

- 16bar
- contenu: 20L

Réservoir d'aspiration: 20L

Measuring ranges

- température: 1x 0...200°C / 1x 0...100°C

- pression: 0...16bar / -1...1bar
- débit: 0...150L/min
- vitesse de rotation: 0...1000min^-1^

230V, 50Hz, 1 phase

Dimensions et poids

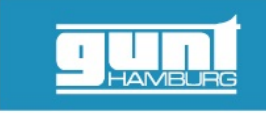

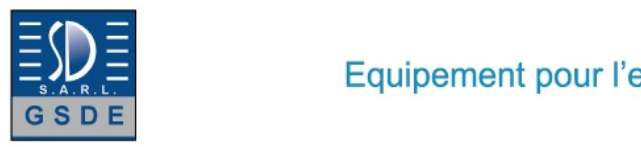

Date d'édition : 04.04.2025

Lxlxh: 900x800x1510mm Poids: env. ca. 130kg

Necessaire au fonctionnement PC avec Windows recommandé

Liste de livraison

banc d'essai, 1 CD avec logiciel GUNT + câble USB, 1 courroie trapézoïdale, 1 protection pour courroie trapézoïdale, 1 documentation didactique

Accessoires disponibles et options HM365 - Dispositif de freinage et d'entraînement universel

Produits alternatifs ET500 - Compresseur à piston bi-étages ET512 - Appareil d'essai compresseur à piston

**Ref : EWTGUMT175 MT 175 Efficacité énergétique dans les installations d'air comprimé (Réf. 051.175000)** 

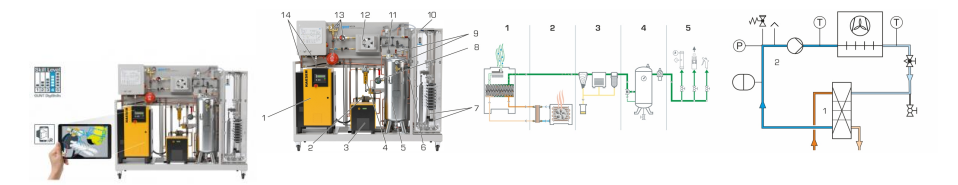

Lair comprimé est une forme dénergie essentielle dans lindustrie.

Sa génération est coûteuse et les possibilités déconomies sont nombreuses.

Sur linstallation dair comprimé MT 175, les apprentis et les étudiants apprennent à connaître pleinement le standard industriel des éléments typiques dune installation dair comprimé et peuvent évaluer les économies potentielles.

Linstallation contient des modules fonctionnels pour la génération, le préparation, la distribution et le stockage dair comprimé.

Lair comprimé est prélevé dans le système par différents consommateurs.

Le composant central de la génération dair comprimé est un compresseur à vis efficace.

La chaleur produite lors de la compression est évacuée par deux circuits de refroidissement et utilisée comme chauffage de pièces.

Les flux dénergie au sein de linstallation dair comprimé sont déterminés et le bilan est établi.

Le rendement de linstallation est calculé.

Pour approfondir expérimentalement les contenus dapprentissage, différents consommateurs sont utilisés. Consommateurs continus: lève-charge, fuites.

Consommateurs occasionnels: pistolet à air comprimé pour les mesures en cas de consommation fluctuante.

Tous les consommateurs peuvent être combinés entre eux et comparés les uns avec les autres.

De plus, le réservoir dair comprimé peut être rempli au choix par des conduites de différents diamètres.

Toutes les valeurs de mesure nécessaires sont enregistrées et affichées dans le logiciel GUNT.

La surveillance à distance de lunité de compression seffectue à laide dune connexion Profinet au logiciel GUNT. Pour une approche énergétique de linstallation, les grandeurs caractéristiques correspondantes sont calculées à partir de toutes les valeurs de mesure dans le logiciel GUNT. Une interface de réalité augmentée (Vuforia View) pour appareils mobiles est disponible et permet de visualiser le compresseur.

GUNT Media Center fournit des informations techniques exhaustives sous forme de matériel didactique multimédia.

Contenu didactique/essais

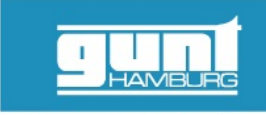

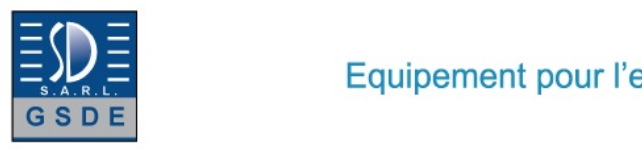

### Date d'édition : 04.04.2025

- bilan énergétique dune installation dair comprimé, calculer le rendement
- estimation des économies potentielles
- familiarisation et étude des composants industriels typiques de linstallation
- ajustage du comportement de commande du compresseur
- vérification détanchéité
- étude des consommateurs continus et occasionnels, individuellement ou en combinaison
- influence de la tuyauterie et des différents composants sur les pertes de charge

- connaître la surveillance à distance de lunité de compression GUNT Media Center, développement des compétences numériques

- acquisition dinformations sur des réseaux numériques
- utilisation des supports dapprentissage et de techniques numériques
- utilisation des systèmes de visualisation, p. ex. la réalité augmentée

# Les grandes lignes

- détermination expérimentale de lénergie, de la chaleur, de la puissance et du rendement
- estimation des économies potentielles
- commande de linstallation dessai avec le logiciel GUNT
- partie intégrante des projets dapprentissage GUNT DigiSkills
- réalité augmentée pour la visualisation

Caractéristiques techniques:

- Compresseur à vis, refroidi à lhuile
- surpression: max. 11bar
- vitesse de rotation, entraînement: max. 2910min-1
- Séparateur à cyclone, rendement de séparation: max. 99%, perte de charge < 0,1bar
- Sécheur frigorifique, perte de charge 0,05bar
- Filtre, perte de charge < 0,05bar
- Réservoir, volume 90L, soupape de sécurité: 11bar
- Remplissage du réservoir: tubes: Ø 8mm, Ø 15mm
- Unité de maintenance, pression: entrée: max. 16bar, sortie ajustable: 0,5?10bar
- 2 cylindres pneumatiques, à double action: Ø 32mm, 40mm
- course: 5